## How to pay your fees

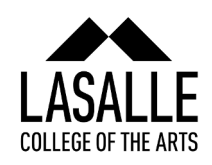

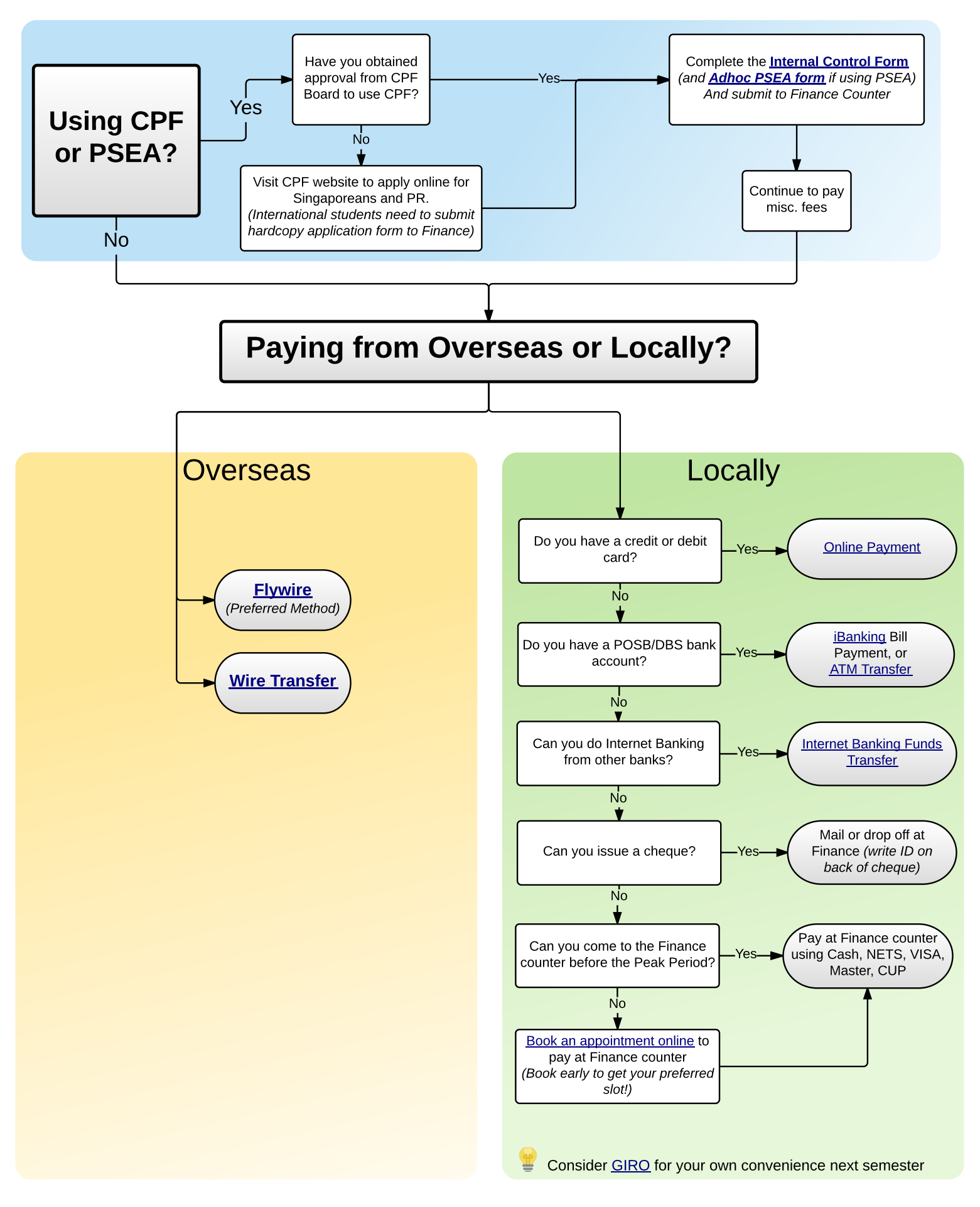